## **Supplementary Information for**

## **"Western gorilla space use suggests territoriality"**

Robin E Morrison<sup>1,2,3\*</sup> Jacob C Dunn<sup>1,4,5</sup>, Germán Illera<sup>2</sup>, Peter D Walsh<sup>6\*\*</sup>, Magdalena

Bermejo<sup>2,7\*\*</sup>

<sup>1</sup>Biological Anthropology, University of Cambridge, United Kingdom

<sup>2</sup>SPAC Scientific Field Site Network, GgmbH, Germany

<sup>3</sup>Karisoke Research Center, The Dian Fossey Gorilla Fund, Rwanda

<sup>3</sup>Behavioural Ecology Research Group, Anglia Ruskin University, United Kingdom

<sup>4</sup>Department of Cognitive Biology, University of Vienna, Austria

<sup>5</sup>Apes Incorporated, USA

<sup>6</sup>Ecology and Environmental Sciences, University of Barcelona, Spain

\*Correspondence to robinemilymorrison@gmail.com

\*\*Joint Senior Author

**Files:**

**Visit Data Set (SI File 1):** For all identified groups, and for unidentified groups and solitaries, across all camera trap days at all locations, the number of times they visited that day.

**Hotspot Locations (SI File 2):** Relative locations of hotspots at which camera traps were deployed (decimal longitude and latitude values relative to the lowest longitude and latitude values at which a camera was deployed).

## **Supplementary Figures:**

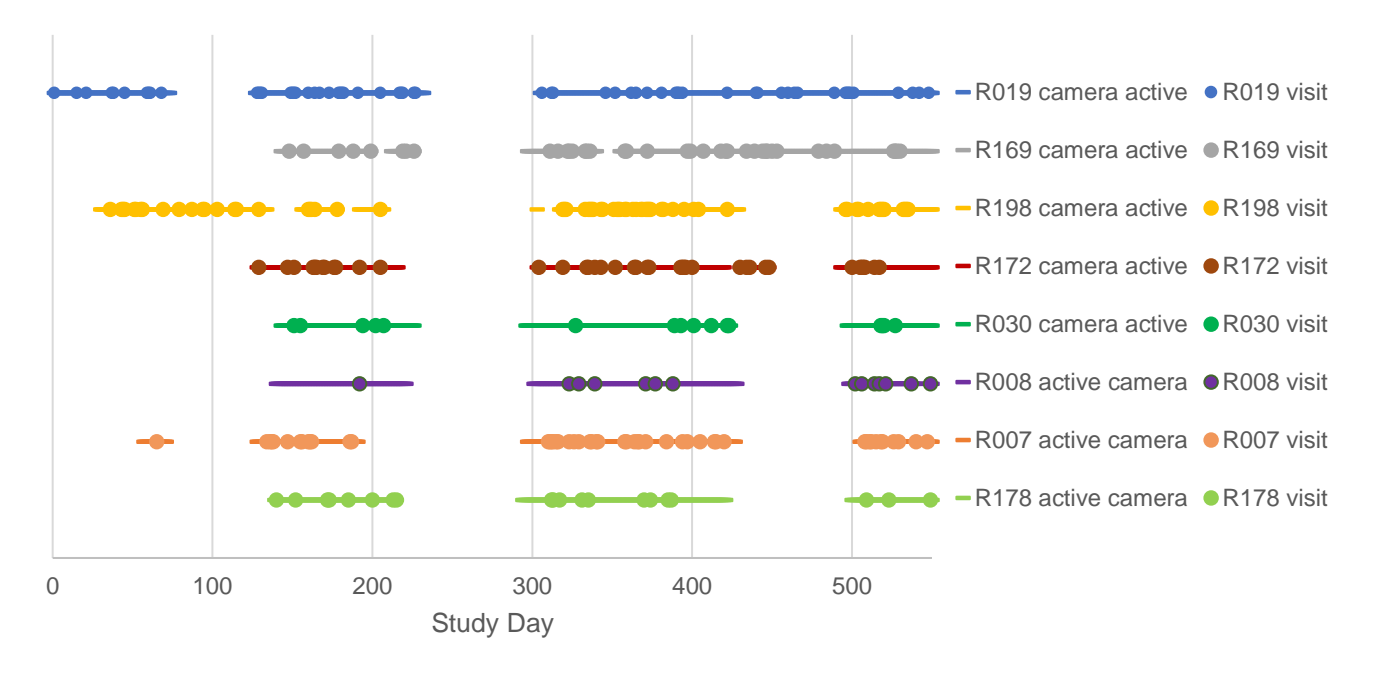

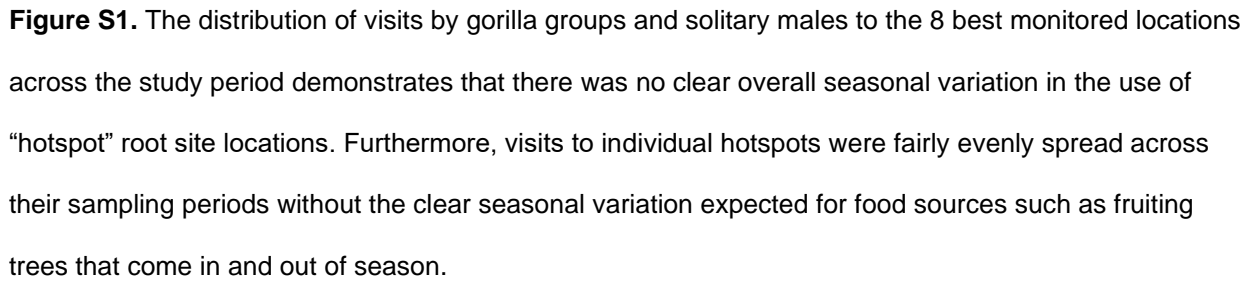

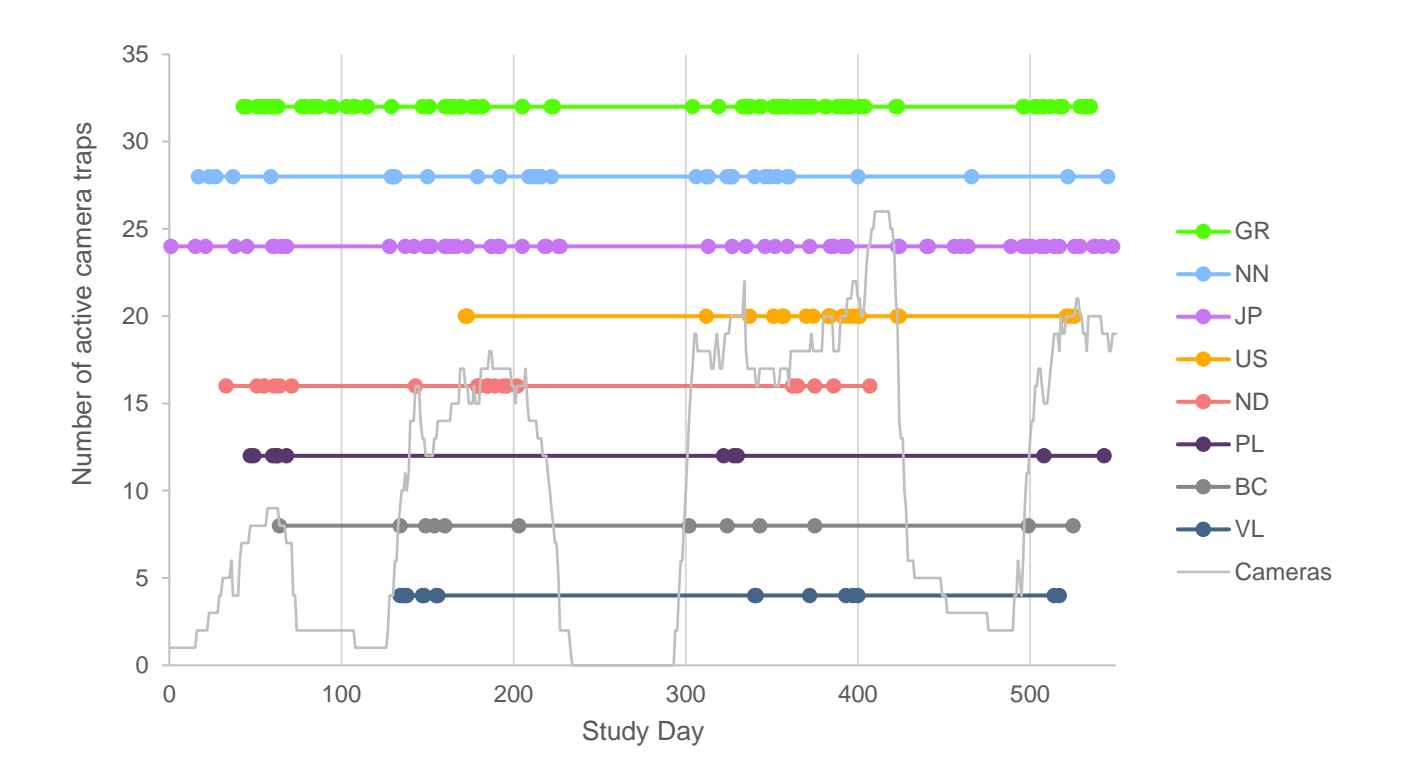

**Figure S2.** Distribution of recorded visits by each focal group across the study period demonstrates that focal groups were observed in a roughly even manner across the study period. Detection frequencies did not appear to follow any overall seasonal variation although, as expected were strongly influenced by the number of active camera traps.

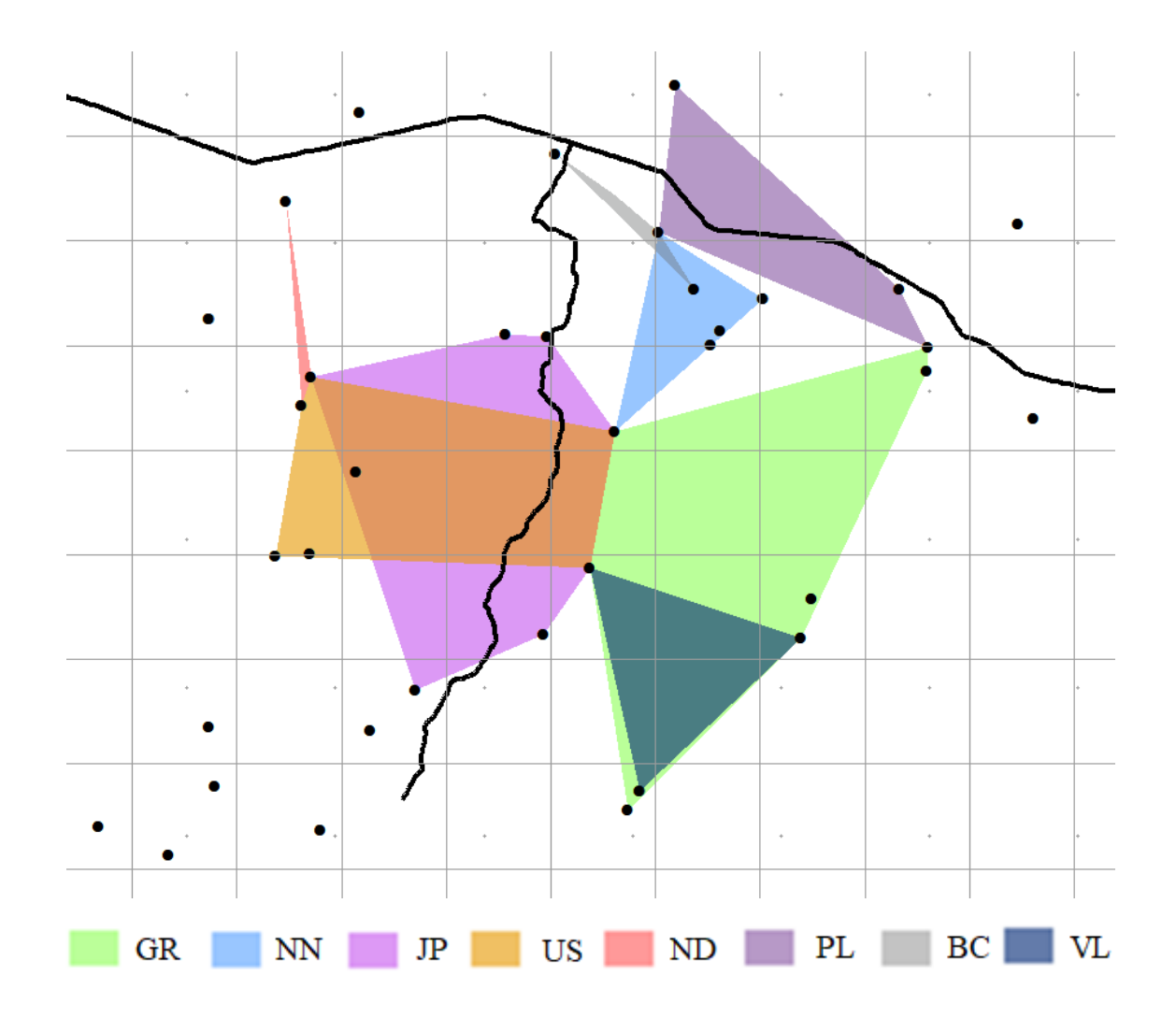

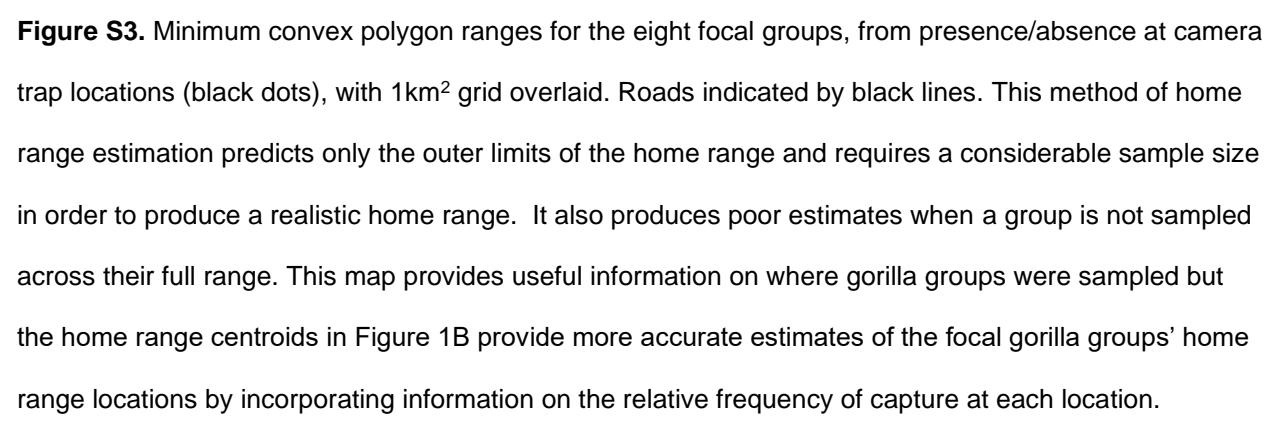

## **Supplementary Tables:**

**Table S1.** A) Total number of identified groups and solitaries, and the number of visits by each category type. B) Number of visits and the number of locations those visits took place at for each focal group.

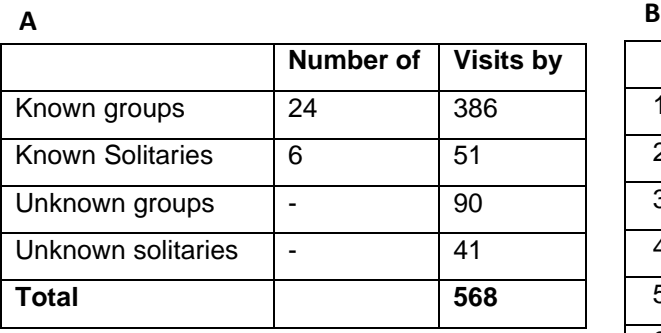

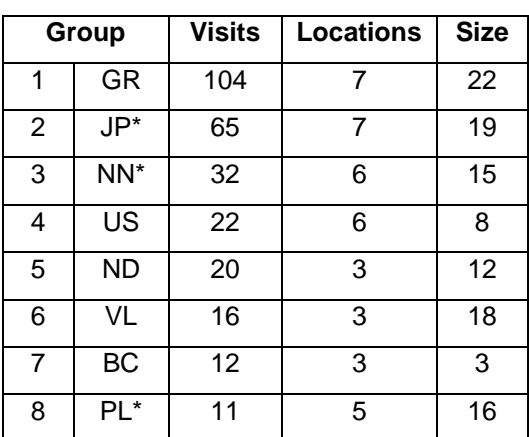

\*groups undergoing habituation

**Table S2.** Model comparison of baseline distance discounting by focal groups. Best model fit (lowest AIC) indicated in bold.

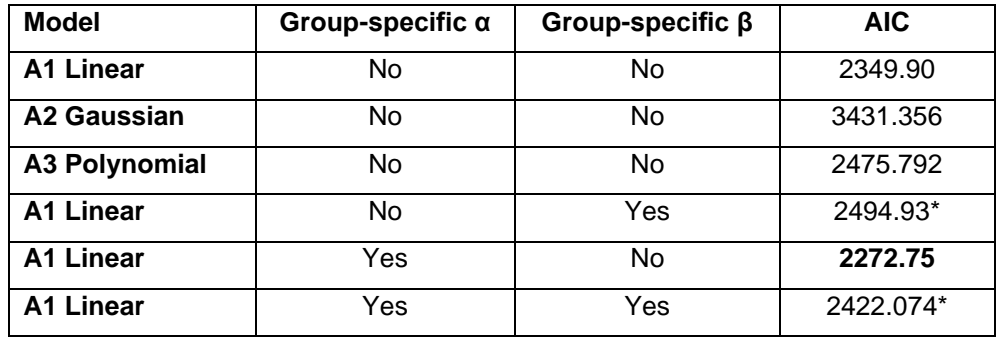

\*could not converge

**Table S3.** Posterior variable values (mean with 95% confidence intervals in brackets) for all combinations

of variables in the Gorilla Avoidance Model A and their AIC scores. Best fitting model indicated in bold.

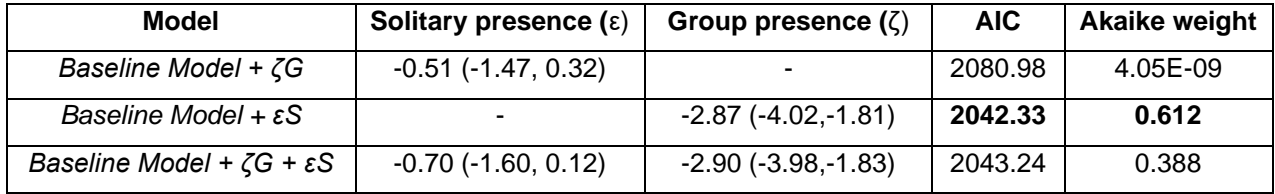

**Table S4.** Posterior variable values (mean with 95% confidence intervals in brackets) for Gorilla Avoidance Model B and AIC scores when predicting group presence based on the same day presence of only other focal groups (as distance from their centroid is known). Best fitting model indicated in bold.

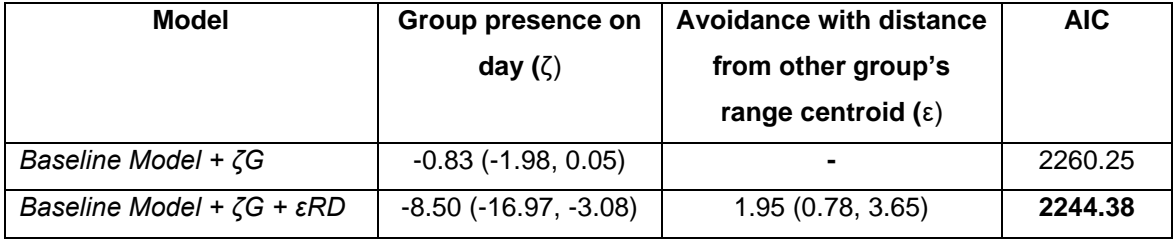

**Table S5.** Posterior variable values (mean with 95% confidence intervals in brackets) for all combinations of additional variables in the home range avoidance model with their AIC scores and Akaike weights. Best fitting model indicated in bold.

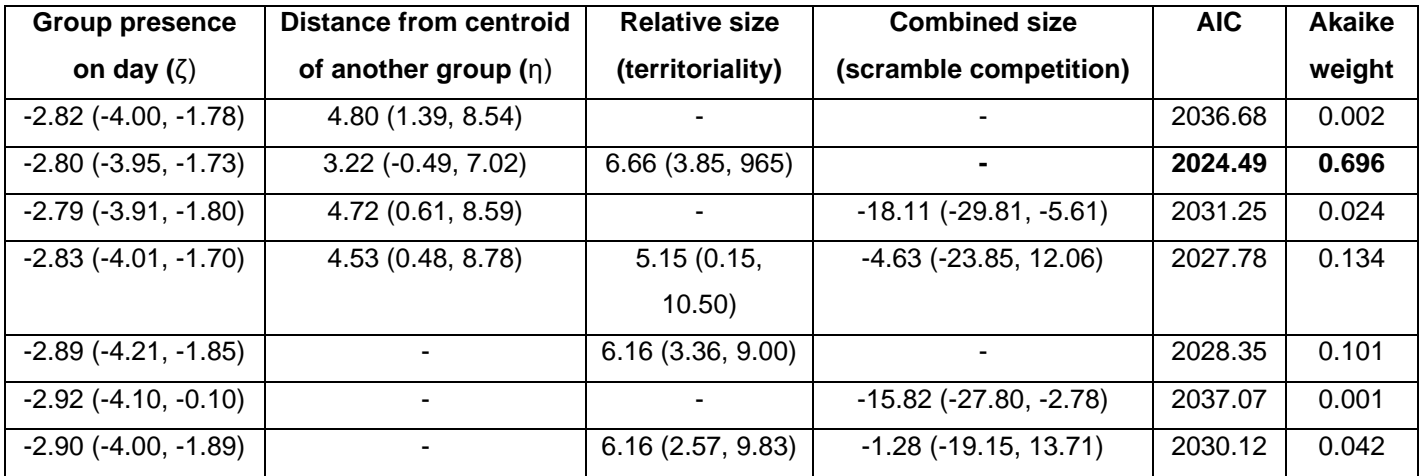

```
Example python code for MCMC analysis
import numpy as np
import random
import os
replicates = 200000
burnin = 500
autocorrelation = 200
#set priors
alpha = [25.65, 25.65, 25.65, 25.65, 25.65, 25.65, 25.65, 25.65]
beta = -0.58
gamma = 0.01delta = 0.01
#mean X and Y coordinates of hotspots set as centroid priors
CentroidX = [0.039, 0.039, 0.039, 0.039, 0.039, 0.039, 0.039, 0.039]
CentroidY = [0.032, 0.032, 0.032, 0.032, 0.032, 0.032, 0.032, 0.032]
like = 0for i in range(numdays):
   for j in range(numgroups): 
        # distance of centroid from hotspot 
        distance = ((CentroidX[j] - HotspotX[i])**2 + (CentroidY[j] - HotspotY[i])**2) ** 0.5 
        # Model
        effect = beta - (alpha[j] * distance) + (gamma * OverallQuality[i,j]) + (delta * CurrentQuality[i,j]) 
        if VisitData[i,j]==1:
        like = like + np.log(np.exp(effect) / (1 + np.exp(effect)))
         else:
        like = like + np.log(1 - (np.exp(effect) / (1 + np.exp(effect))))SupportDist = open("SupDist.txt", "w")
for z in range(replicates):
  newalpha[0] = alpha[0] + 0.5 * (2 * random.random() - 1)newalpha[1] = alpha[1] + 0.5 * (2 * random.random() - 1)newalpha[2] = alpha[2] + 0.5 * (2 * random.random() - 1)newalpha[3] = alpha[3] + 0.5 * (2 * random.random() - 1)newalpha[4] = alpha[4] + 0.5 * (2 * random.random() - 1)newalpha[5] = alpha[5] + 0.5 * (2 * random.random() - 1)newalpha[6] = alpha[6] + 0.5 * (2 * random.random() - 1)newalpha[7] = alpha[7] + 0.5 * (2 * \text{random.random}() - 1)newbeta = beta + 0.1 * (2 * random.random() - 1)newgamma = gamma + 0.2 * (2 * random.random() - 1)
  newdelta = delta + 0.2 * (2 * random.random() - 1)
  NewCentroidX[0] = CentroidX[0] + 0.00005 * (2 * random.random() - 1)
  NewCentroidX[1] = CentroidX[1] + 0.00005 * (2 * random.random() - 1)
   NewCentroidX[2] = CentroidX[2] + 0.00005 * (2 * random.random() - 1)
  NewCentroidX[3] = CentroidX[3] + 0.00005 * (2 * random.random() - 1)
```

```
NewCentroidX[4] = CentroidX[4] + 0.00005 * (2 * random.random() - 1)
NewCentroidX[5] = CentroidX[5] + 0.00005 * (2 * random.random() - 1)
NewCentroidX[6] = CentroidX[6] + 0.00005 * (2 * random.random() - 1)
 NewCentroidX[7] = CentroidX[7] + 0.00005 * (2 * random.random() - 1)
NewCentroidY[0] = CentroidY[0] + 0.00005 * (2 * random.random() - 1)
NewCentroidY[1] = CentroidY[1] + 0.00005 * (2 * random.random() - 1)
 NewCentroidY[2] = CentroidY[2] + 0.00005 * (2 * random.random() - 1)
 NewCentroidY[3] = CentroidY[3] + 0.00005 * (2 * random.random() - 1)
NewCentroidY[4] = CentroidY[4] + 0.00005 * (2 * random.random() - 1)
NewCentroidY[5] = CentroidY[5] + 0.00005 * (2 * random.random() - 1)
 NewCentroidY[6] = CentroidY[6] + 0.00005 * (2 * random.random() - 1)
 NewCentroidY[7] = CentroidY[7] + 0.00005 * (2 * random.random() - 1)
 newlike = 0
 for i in range(numdays):
   for j in range(numgroups):
      distance = ((NewCentroidX[i] - HotspotX[i]) ** 2 + (NewCentroidY[j] - HotspotY[i]) ** 2) ** 0.5
       effect = newbeta - (newalpha[j] * distance)+ (newgamma * OverallQuality[i,j]) + (newdelta * 
     CurrentQuality[i,j])
       if VisitData[i,j]==1:
        newlike = newlike + np.log(np.exp(effect) / (1 + np.exp(effect)))
       else:
        newlike = newlike + np.log(1 - (np.exp(effect) / (1 + np.exp(effect)))) if random.random()<(np.exp(newlike-like)):
   like=newlike
   alpha[0]=newalpha[0]
  alpha[1] = newalpha[1]alpha[2] = newalpha[2]alpha[3] = newalpha[3]alpha[4] = newalpha[4]alpha[5] = newalpha[5]alpha[6] = newalpha[6]alpha[7] = newalpha[7] beta=newbeta
   gamma=newgamma
   delta=newdelta
   CentroidY[0]=NewCentroidY[0]
   CentroidY[1] = NewCentroidY[1]
   CentroidY[2] = NewCentroidY[2]
   CentroidY[3] = NewCentroidY[3]
   CentroidY[4] = NewCentroidY[4]
   CentroidY[5] = NewCentroidY[5]
   CentroidY[6] = NewCentroidY[6]
   CentroidY[7] = NewCentroidY[7]
   CentroidX[0] = NewCentroidX[0]
   CentroidX[1] = NewCentroidX[1]
   CentroidX[2] = NewCentroidX[2]
```

```
 CentroidX[3] = NewCentroidX[3]
 CentroidX[4] = NewCentroidX[4]
 CentroidX[5] = NewCentroidX[5]
 CentroidX[6] = NewCentroidX[6]
 CentroidX[7] = NewCentroidX[7]
```
if z >= burnin:

if z%autocorrelation==0:

SupportDist.write('{}\t{}\t{}\t{}\t{}\t{}\t{}\t{}\t{}\t{}\t{}\t{}\t{}\t{}\t{}\t{}\t{}\t{}\t{}\t{}\t{}\t{}\t{}\t{}\t{}\t{}\ t{}\t{}\t{}\t{}\t{}\t{}\n'.format(z, like,

alpha[0],alpha[1],alpha[2],alpha[3],alpha[4],alpha[5],alpha[6],alpha[7], beta, gamma, epsilon, zeta, eta, theta, CentroidX[0], CentroidY[0],CentroidX[1], CentroidY[1], CentroidX[2], CentroidY[2],CentroidX[3], CentroidY[3],CentroidX[4], CentroidY[4],CentroidX[5], CentroidY[5],CentroidX[6], CentroidY[6],CentroidX[7], CentroidY[7])) SupportDist.close()